## Iteration in Programming

Help – Moving Line

#### Produced by: Dr. Siobhán Drohan Mr. Colm Dunphy Mr. Diarmuid O'Connor

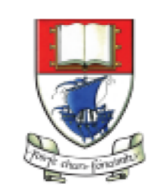

Waterford Institute of Technology INSTITIÚID TEICNEOLAÍOCHTA PHORT LÁIRGE

Department of Computing and Mathematics http://www.wit.ie/

# Topics list

- There are three types of loop in programming:
	- While loops:
		- Counter controlled (n times) covered in previous talk
		- Sentinel based (covered later in the course)
		- Flag based (covered later in the course)
	- For loops (this slide deck)
	- Do While loops (covered later in the course)
- Comparative use of **while** and **for** loops
- Challenges
	- Lab02a Challenge 1 Bouncing Ball
	- Lab02a Challenge 3 Moving Line

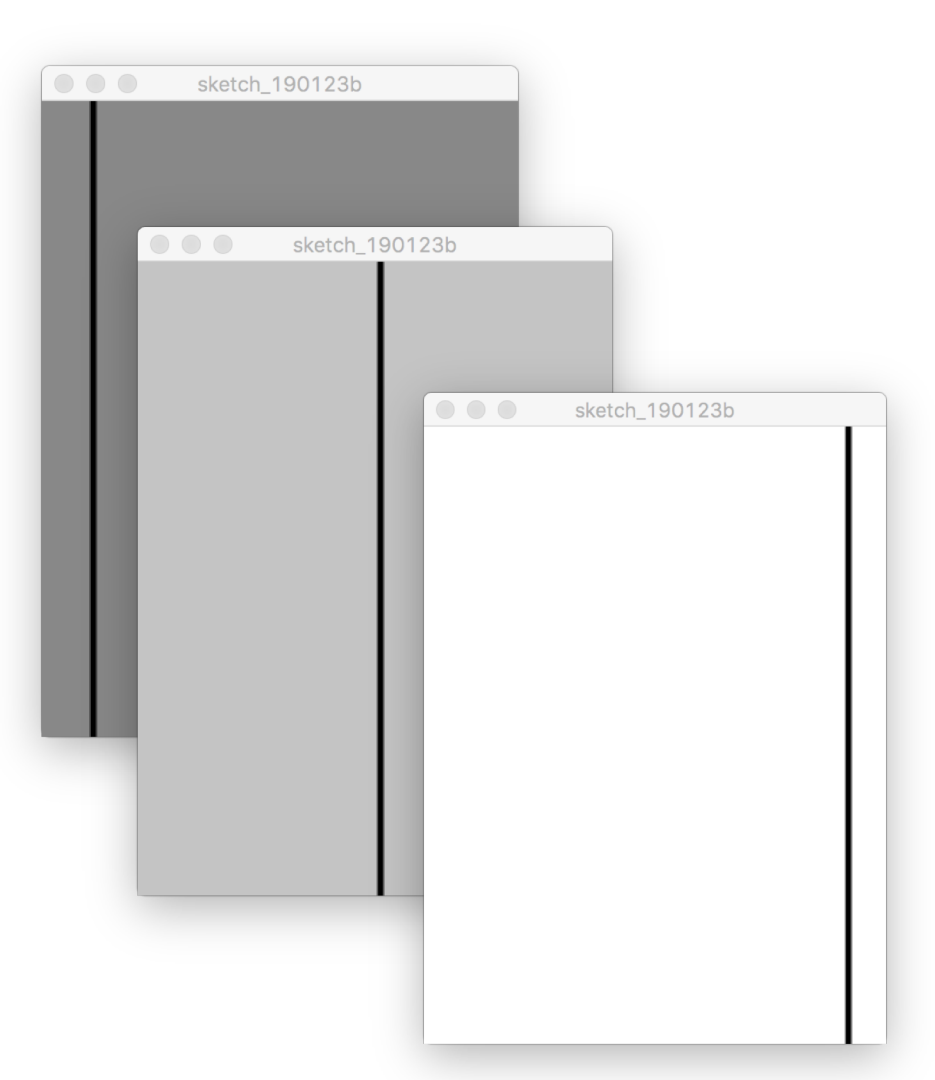

- In a new sketch, draw a **vertical line**  that is the height of your display window.
- It starts in the left most position of your display window and **moves right, pixel by pixel**, until it reaches the right hand side of your display window.

- Upon reaching the right hand side, the vertical line should **reverse direction** and return, pixel by pixel, to the left hand side of the display window.
- As your vertical line is continually traversing the display window, your **grayscale background should be varying** very slightly in colour.

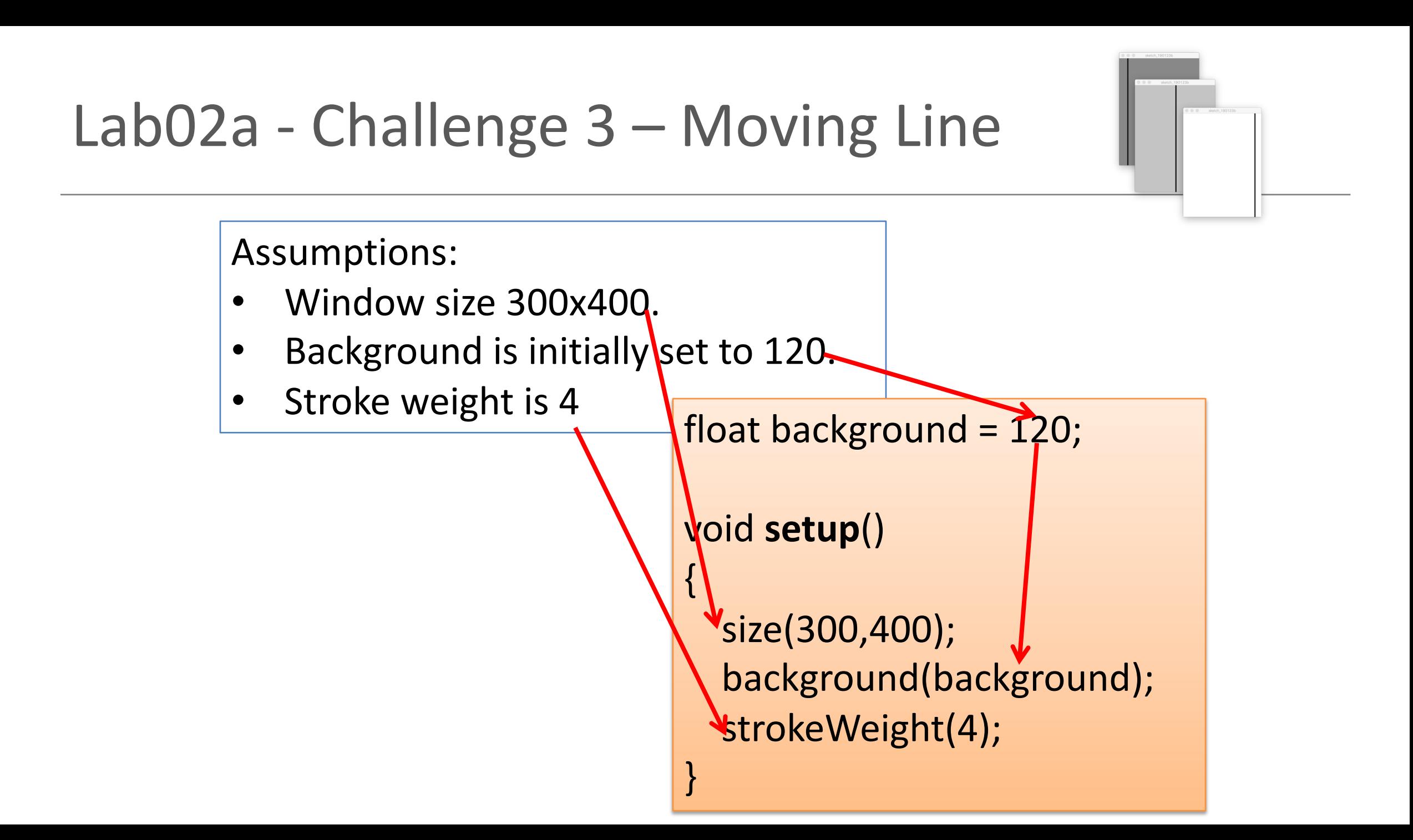

- Draw a **vertical line** that is the height of your display window.
- Call background to **clear the**  previously drawn line.

float background = 120; **float xCoordinate = 0.0;** void **setup**(){  $size(300,400);$ background(background); strokeWeight(4);

}

```
void draw()
{
 background(background);
 line (xCoordinate, 0, xCoordinate, height);
}
```
This vertical line should start in the left most position of your display window and **move right, pixel by pixel**,

until it reaches the right hand side of your display window.

```
void draw(){
 xCoordinate = xCoordinate + 1; 
 background(background);
 line (xCoordinate, 0, xCoordinate, height);
}
```
As your vertical line is continually traversing the display window, your **grayscale background** should be **varying** very slightly **in colour.** 

> void draw(){ xCoordinate  $\frac{1}{2}$ xCoordinate + 1; **background = background + 0.5;** background(background); line (xCoordinate, 0, xCoordinate, height); }

- Upon reaching the right hand side, the vertical line should **reverse direction**  and return, pixel by pixel, to the left hand side of the display window.
- We need to keep track of the **direction** that the line should be moving i.e. is it going left-to-right, or has it reversed direction and gone from right-to-left?
- We will use a boolean variable to do this:
	- boolean **reverseDirection** will be initially set to false, indicating a left-to-right direction.
	- **false** indicates a **left-to-right direction**
	- **true** indicates a **right-to-left direction**.

## $Lab02a -$ Challenge 3

#### void draw()

{

### **if (!reverseDirection){**

 $background = background + 0.5;$ xCoordinate = xCoordinate + 1;

### **else{**

}

}

}

```
background = background - 0.5;
xCoordinate = xCoordinate - 1;
```
background(background); line (xCoordinate, 0, xCoordinate, height); float background = 120; float xCoordinate = 0.0; **boolean reverseDirection = false;**

```
void setup(){
  size(300,400);
  background(background);
  strokeWeight(4);
```
}

But, we have no code written that will set the flag to true e.g.

**boolean reverseDirection = true;**

### • QUESTION:

Under what circumstances should the flag be set to true? And when should it be set back to false?

```
void draw(){
```

```
if (xCoordinate == width)
  reverseDirection = true;
if (xCoordinate == 0)
  reverseDirection = false;
```

```
if (!reverseDirection){ 
  background = background + 0.5;
  xCoordinate = xCoordinate + 1;
```
else{

}

}

}

```
background = background - 0.5;
xCoordinate = xCoordinate - 1;
```

```
background(background);
line (xCoordinate, 0, xCoordinate, height);
```
float background = 120; float xCoordinate = 0.0; **boolean reverseDirection = false;**

void setup(){ size(300,400); background(background); strokeWeight(4);

}